# DFX Buffer Override Crack [Win/Mac]

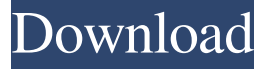

#### **DFX Buffer Override Download For PC**

One of the most-requested features in Cycling 74's Power Station, Power Station 2, and Stutter Edit, is the ability to run an external sound source through a variable-speed stereo compressor or limit pedal. Cycling 74's DFX buffer over ride is a plugin for external sound sources such as audio interfaces and sequencers; it allows you to trigger the buffer over ride and playback simultaneously with external controls. It's a great addition to any instrument that has a designated external-speaker output. Installation and usage DFX Buffer Override Description: Install DFX in the host software that you need it for, ideally at startup. Open the "FXB" window. Set the sound source that you want to buffer-override in the "Sound" menu. Enable buffer over ride in the "FXB" menu by selecting the "Enable BOR" option. With the external sound plugged in, open the FXB menu and select the BOR option. Press the "Crossfade" button on your DAW's mixer to call up the BOR crossfade dialog. Manually set the amount of BOR time you desire to BOR with the "Set BOR Time" button. With BOR enabled, open the "FXB" menu and select the BOR button to start BORing the sound. To change the BOR rate, use the "Set BOR Time" button to set the BOR time in milliseconds. A: There is a drum machine effect called "Tatoo" that can do this with a built-in BPM buffer and a pair of Midi control knobs. It can be downloaded here: I use it with a Eurorack system, and it sounds great. It works via midi via it's built-in sequencer. High cholesterol may increase the risk of having heart disease and stroke, but a new study suggests the risk is modified by genes. This stands in contrast to popular advice that people can reduce their risk by eating less meat and fat. The new study, in the Journal of the American Heart Association, found that people with a gene variant that promotes the cholesterol-absorbing effect of b

#### **DFX Buffer Override Crack + Download [Mac/Win]**

It doesn't sound like much at first, but Buffer Override is a lag-reduction feature that controls how rapidly the host plays the drum parts of a song. When turned off, it plays one drum part per sample on the track. When turned on, the drums start a new part every Buffer Override, which allows them to be played more freely. Just like a DJ with a stack of tracks, you can mix Drum Fill Pattern samples together and control the tempo of the mix via the Buffer Override feature. FX I'm not sure how this one works exactly, but if you know the name of the instrument you're trying to achieve, it might help. It's generally the stuff you want to make sounds with. If all you want to do is produce a wacky sound, this will get you there without the usual FX plugins: The Filter It's the main course. And don't bother trying to guess how it works, because there's no way to know for sure. It might "resemble" something else, but it's probably still its own beast. So don't go cheating and adding FX plugins to simulate it. How to get inspired ", "tags": { "href": "", "data\_center": "ams-data-center-1" } } }, "health\_check": { "request\_path": "/", "interval": 30, "port": "None", "max\_retries": 2, "app\_monitor": { "header\_retries": 2 09e8f5149f

## **DFX Buffer Override Crack**

Buffer Override dialog in GIMP: Official documentation for the plug-in: Official documentation on sound synthesis: Q: Adding an object to a tree in python I'm trying to wrap my head around how trees work in python so I can take some of their functionality and use it in my application. I'm going through the examples in the python docs and I'm trying to add all the functions in the list to the tree but I keep getting errors. Here's the code: from itertools import izip, chain from collections import defaultdict from collections import deque from collections import OrderedDict from collections import namedtuple from itertools import repeat def append(prev, next):  $c =$  defaultdict(list) for prev\_key, next\_key in izip(prev, next): c[next\_key].append(prev\_key) return c def merge(trees, merge\_func): return [merge(t, merge\_func) for t in trees] class PQHTree(object): def \_\_init\_\_(self, root\_val=None): self.root\_val = root\_val self.children = [] self.parent = None @classmethod def merge(cls, trees, merge\_func=merge): return [cls(root\_val) for tree in trees for root\_val in tree.root\_val] def add\_leaf\_to\_tree(self, value): if not value:

### **What's New In DFX Buffer Override?**

DFX, which stands for Digital Fast Fader, is a special effect on the Roland Audio DIGITAL FX DJ KIT. Just like Buffer Override, it is used as an alternative to manual faders. Instead of manually raising or lowering the fader, buffer override allows you to use an input from the SFX strip as a signal on a line. This way, the fader would rise and fall along with the input. How it works Here's a simple screenshot of the DFX in a host (BeatArtist | Plenty of Moog) with a sample audio file: Like I mentioned above, it can sound like a stuttery vocoder or a stuck beat shuffler or many other delightful things. In certain hosts, you are also able to "play" Buffer Override via MIDI notes and even sync it to song tempo. Hope this helps, Duncan Cagayan de Oro. A year after the massacre of 44 churchgoers and other social activists in the Sinukuan market area of the city, Christian residents are a hardened lot. Bishops have continued to condemn the killings, but their voices are mostly in the background. This was what some of them told The Manila Times when the bishop of the Diocese of Cagayan de Oro made a plea for dialogue on July 13. Remia Mariadacilao Naguman, the bishop's secretary, said she was initially encouraged by the bishop's decision to make a pastoral statement. But she said the measure alone will not change Cagayan de Oro's image as a community "where violence reigns." Naguman, however, said the Christian community has been distressed by the seeming lack of interest of the government in prosecuting the killers. On the contrary, she said, the local government of Cagayan de Oro has displayed "militancy, inactivity and silence." "We have been praying for the perpetrators of the Sinukuan massacre and asking God to continue to strengthen our communities. We pray the massacre is not repeated again," she said. "We believe it's time we have a meaningful dialogue on the Sinukuan massacre and other violence in our city."

#### **System Requirements For DFX Buffer Override:**

Memory: 4 GB RAM 2 GB VRAM Processor: Intel Core i3-2100 3.1 GHz or AMD equivalent Graphics card: NVIDIA GeForce GTX 1060 6 GB or AMD equivalent DirectX: 12.0 Sound card: DirectX Compatible Hard Drive: 30 GB available space Additional Notes: ·The default settings in the game will work great for most people, but you can tweak

<https://csvcoll.org/portal/checklists/checklist.php?clid=14813>

[https://lucernahospitality.com/wp-content/uploads/2022/06/Debloatandroid\\_With\\_License\\_Code\\_Free\\_Download\\_MacWin.pdf](https://lucernahospitality.com/wp-content/uploads/2022/06/Debloatandroid_With_License_Code_Free_Download_MacWin.pdf) [https://mimaachat.com/upload/files/2022/06/SrJiKjh9lyY7PbMiJ9Ps\\_08\\_3c452be08f7429cdda0d274e3c1c49c9\\_file.pdf](https://mimaachat.com/upload/files/2022/06/SrJiKjh9lyY7PbMiJ9Ps_08_3c452be08f7429cdda0d274e3c1c49c9_file.pdf) <https://www.madreandiscovery.org/fauna/checklists/checklist.php?clid=14815> <http://cyclades.in/en/?p=26821> <https://madreandiscovery.org/fauna/checklists/checklist.php?clid=14814> [https://www.proindustria.net/wp-content/uploads/2022/06/Flash\\_Cookies\\_Cleaner\\_Crack\\_\\_Activation\\_Free\\_Download\\_2022.pdf](https://www.proindustria.net/wp-content/uploads/2022/06/Flash_Cookies_Cleaner_Crack__Activation_Free_Download_2022.pdf) <https://library.big-bee.net/portal/checklists/checklist.php?clid=3642> <https://buymecoffee.co/wp-content/uploads/2022/06/trisody.pdf> <https://www.mjeeb.com/pazera-free-video-to-3gp-converter-crack-free-download-for-pc-latest-2022/> <https://savetrees.ru/haunted-house-3d-screensaver-for-windows/> [https://halfin.ru/wp-content/uploads/2022/06/Homa\\_Imager\\_NET.pdf](https://halfin.ru/wp-content/uploads/2022/06/Homa_Imager_NET.pdf) <http://www.advisortic.com/?p=25604> <https://eafuerteventura.com/wp-content/uploads/2022/06/manyur.pdf> <http://beddinge20.se/?p=2880> <http://www.meselal.com/?p=6349> <http://www.zebrachester.com/open-video-converter-crack-free-download-2022/> <http://shalamonduke.com/?p=6125> <https://www.pivatoporte.com/wp-content/uploads/2022/06/betgon.pdf> <http://sturgeonlakedev.ca/2022/06/08/leawo-powerpoint-to-video-free-free-win-mac-latest/>